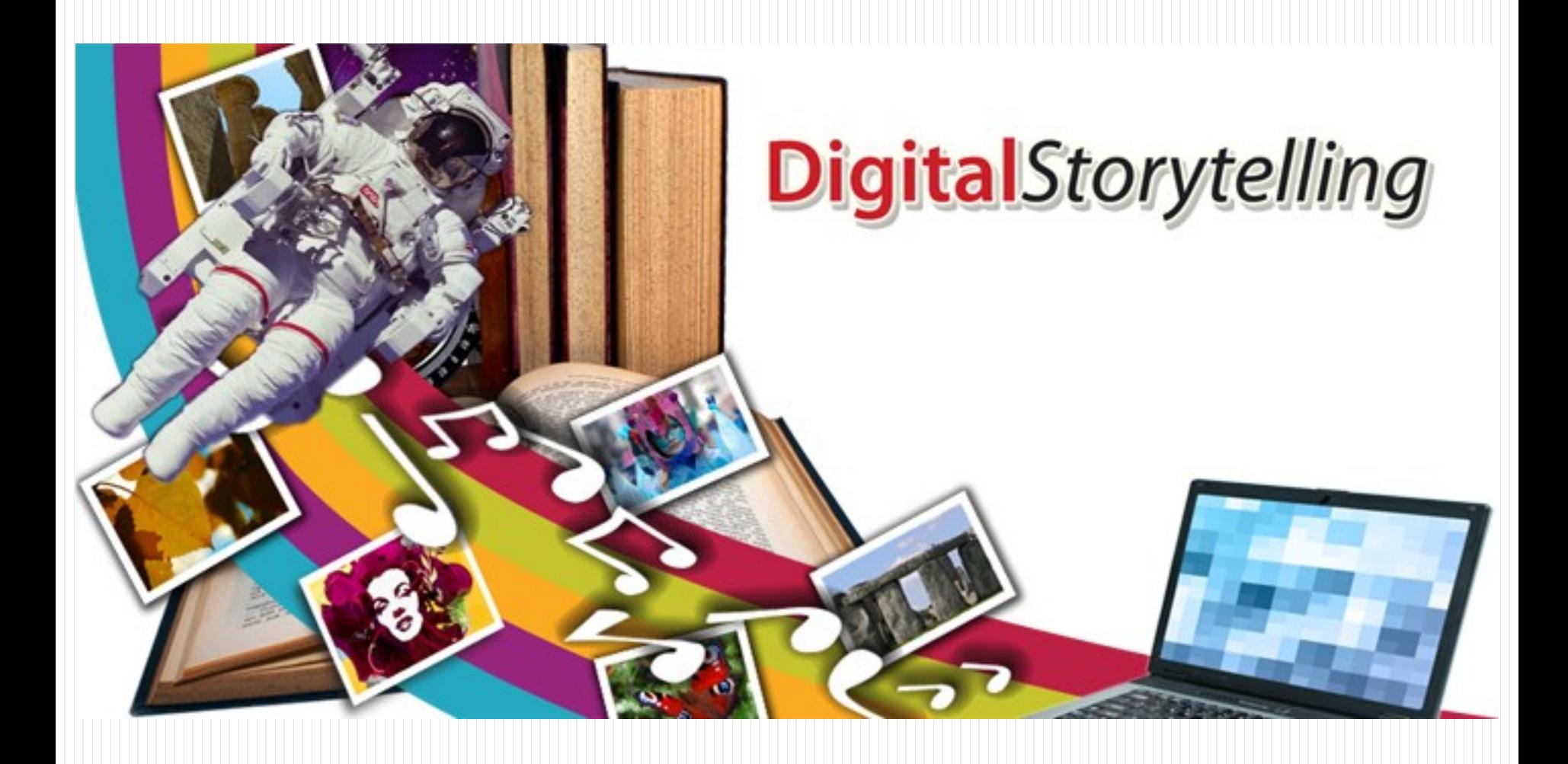

#### PERCORSO DI FORMAZIONE PER I DOCENTI DEL 1° I.C. «E. DE AMICIS» FLORIDIA

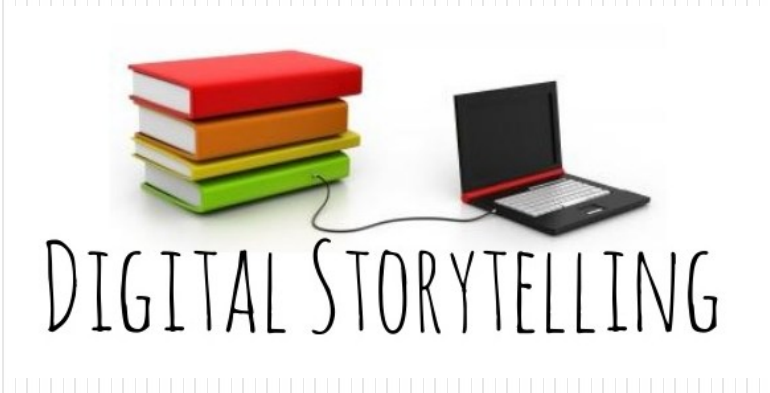

Questo termine entra in gioco quando si parla di didattica e di metodologie innovative del processo di apprendimento/insegnamento. Volendolo tradurre possiamo sostituirlo con **Narrazione mediante la tecnologia digitale**

Cos'e?

### Cos'è il digital storytelling?

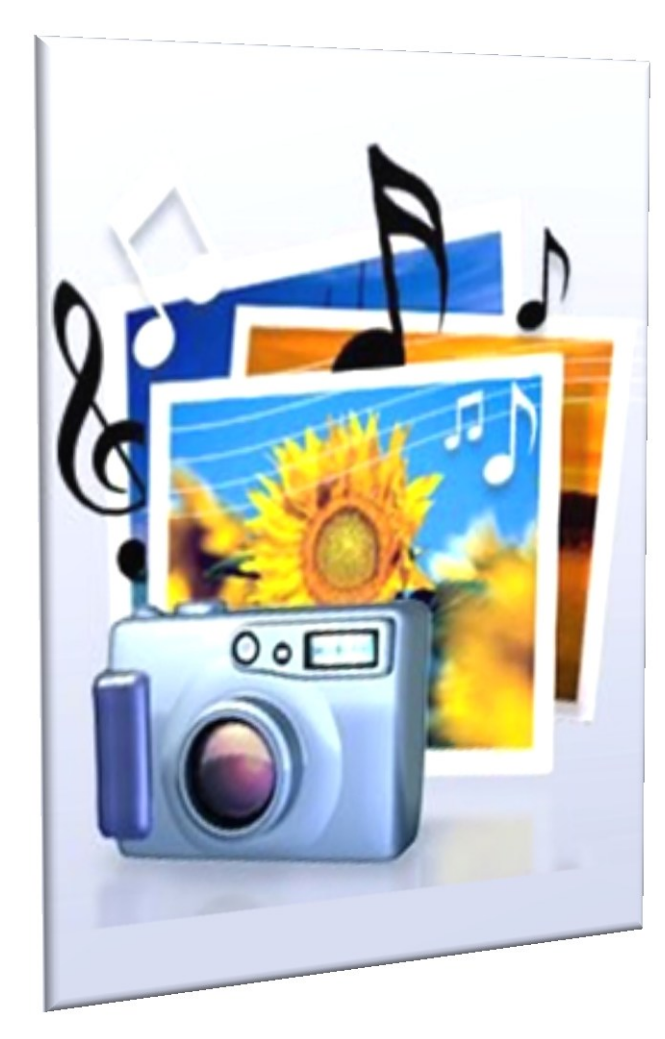

Quando **Steve Jobs** presentò iPod al mondo, il giorno dopo non si parlava del fatto che non bisognava inserire più una cassetta a nastro per poter ascoltare la musica, ma del fatto che potevamo **avere più di 1000 canzoni in tasca.** Questo possiamo identificarlo come **Digital StoryTelling.** È una vera e propria tecnica narrativa che sfrutta emozioni, parole, suoni e immagini per attirare l'attenzione del lettore, cliente o seguace se parliamo di reti sociali.

L'uso di tecnologie multimediali e di rete per fare storytelling a scuola consente di sviluppare varie capacità: cognitive, di comunicazione, di "media literacy", relazionali ….

A.D. Ins. Carmela Bonnici

# FINO A POCHI ANNI FA... scrittura disegno racconto orale come si possono sfruttare le nuove<br>tecnologie?<br>Integrazione Tecnologia e Narrazione come si possono sfruttare le nuove OGGI

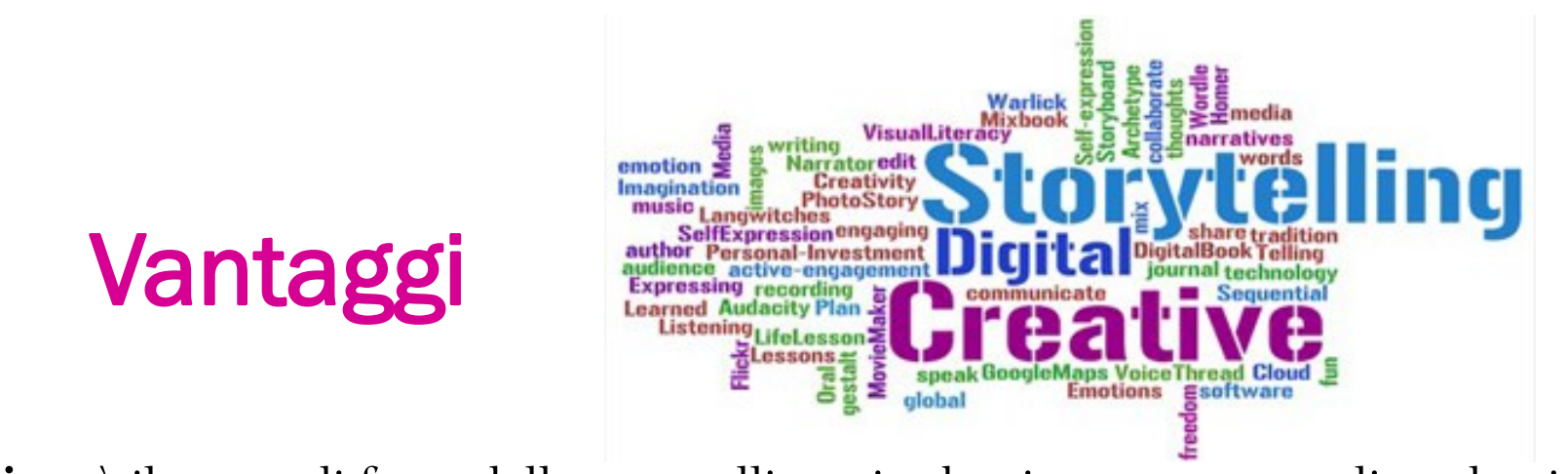

**Il fascino** è il punto di forza dello storytelling, sia che si propongano agli studenti contenuti in forma di storie digitali, sia che si proponga agli studenti di creare tali storie attraverso applicazioni web a tale scopo dedicate.

- Questo tipo di comunicazione ha un carattere non solo **affascinante,** ma anche **coinvolgente e gratificante**;
- **utilizza le immagini**, che permettono un accesso più semplice a concetti astratti e complessi;
- **facilita la memorizzazione** da un punto di vista cognitivo;
- **favorisce la networked knowledge** (conoscenza connettiva) **e la combinatorial creativity** (**creatività combinatoria**: una storia genera altre storie, secondo il meccanismo della inter-testualità, favorendo lo scambio collaborativo delle conoscenze, il confronto dialogico, lo spirito critico e la ricerca di nuove interpretazioni e punti di vista su un problema e/o tema).

#### A che cosa serve?

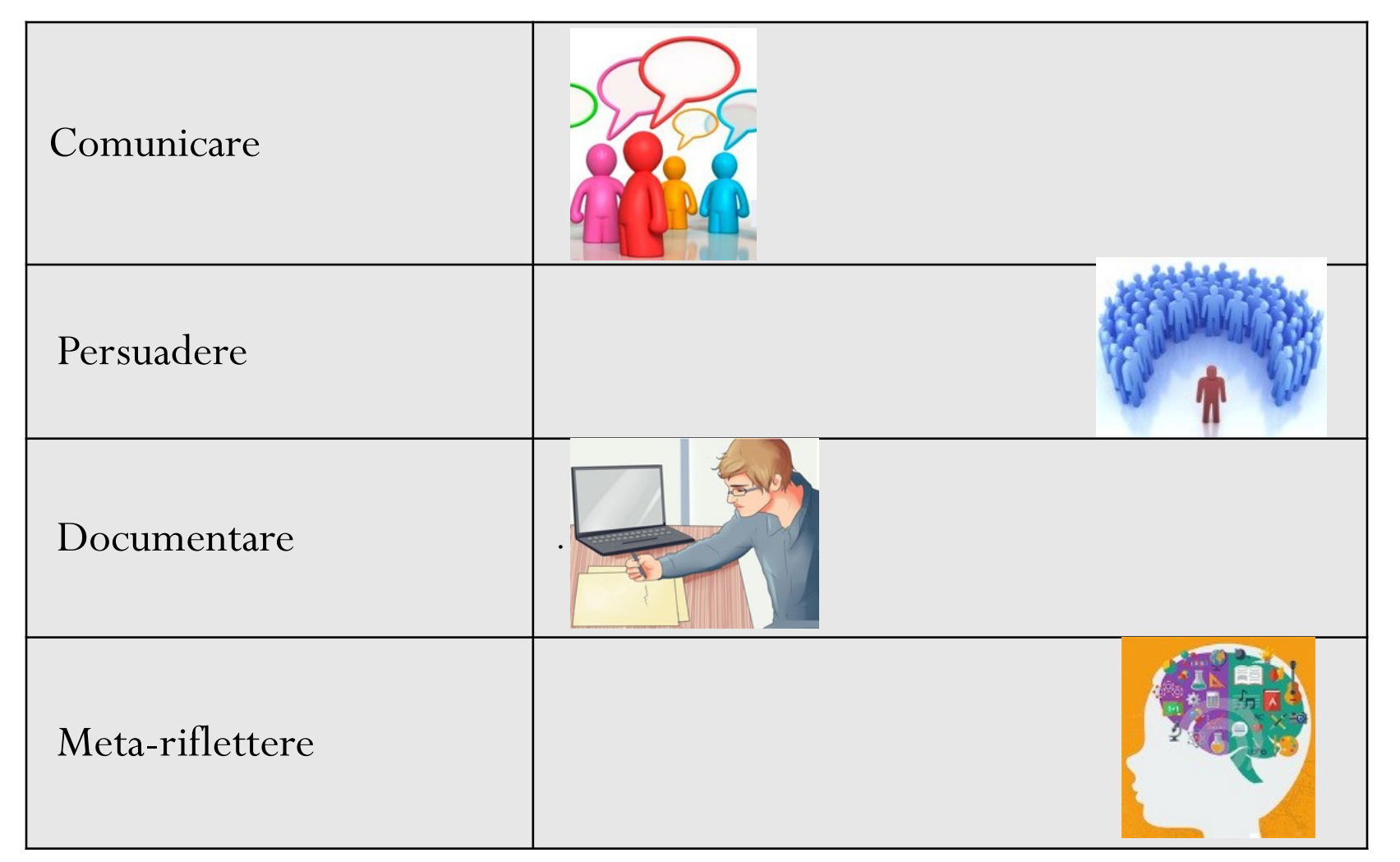

# Tipologie di Digital Storytelling

 La creazione di storie digitali è molto semplice e alla portata di tutti grazie allo sviluppo dei Servizi Basati sul Web (web based) o **Applicazioni Web** (web application), che consentono, dopo essersi registrati, di realizzare storie utilizzando risorse trovate online per arricchirle.

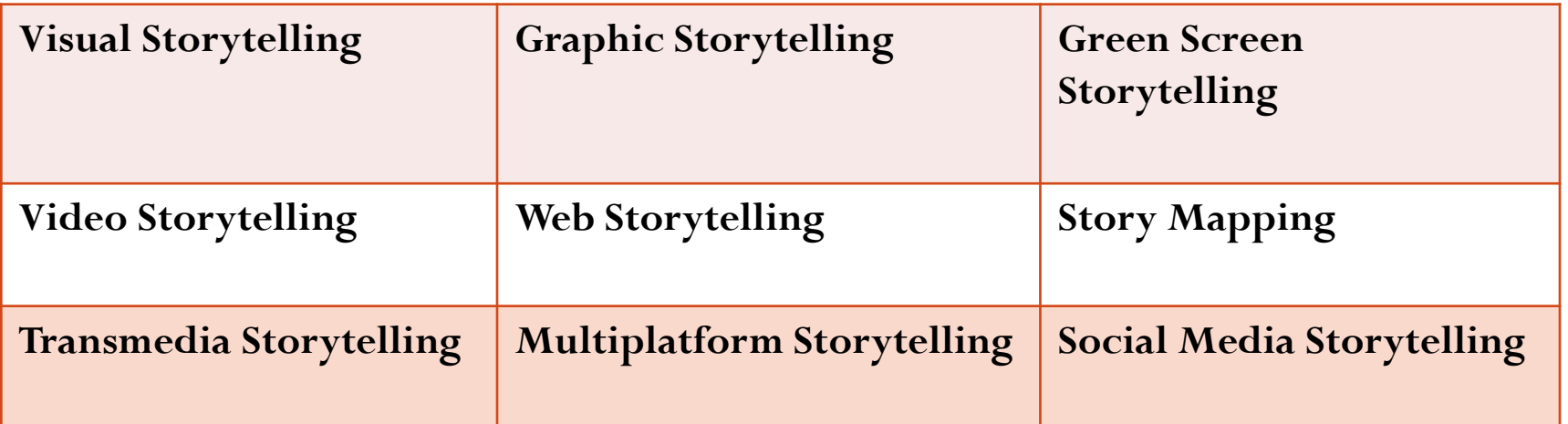

I*l nome fa riferimento al medium o allo strumento al quale si ricorre per la narrazione.*

# Story Mapping e Transmedia ST

- [Google](http://tourbuilder.withgoogle.com/) [Tour](http://tourbuilder.withgoogle.com/) [Builder](http://tourbuilder.withgoogle.com/) è una nuovissima applicazione web che permette di raccontare una storia associando ad ogni episodio una localizzazione precisa sulla mappa di Google. Lo spettatore può interagire con la mappa e seguire il racconto attraverso immagini, video e testi.
- [Storify](http://storify.com/) è un'applicazione online che aiuta a organizzare news e aggiornamenti altrimenti sparsi per il web, permettendo di ricostruire una storia attraverso la collezione di tweet, stati Facebook, immagini, articoli e notizie. E' usato particolarmente nel giornalismo, ma può essere utile per raccontare qualsiasi tipo di storia

#### Quali tipologie di "prodotto" si possono realizzare con il Digital Storytelling?

Eccone alcune.

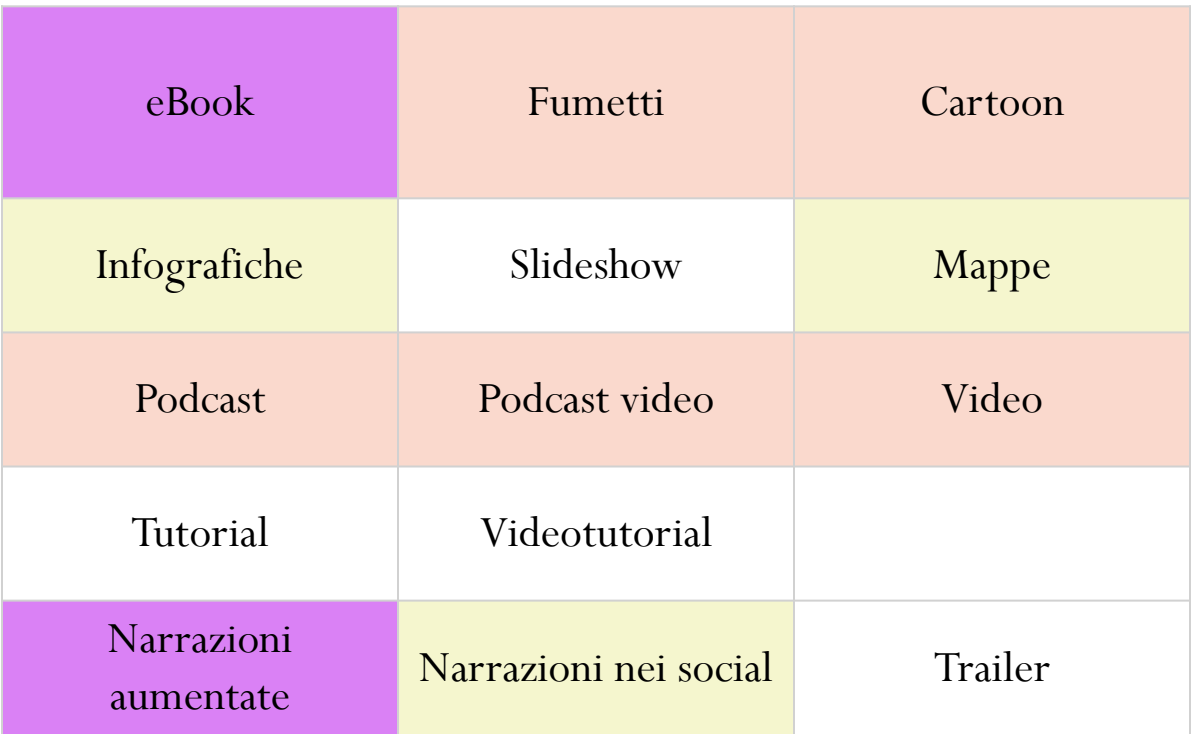

### Fasi fondamentali

- Inizia con un'idea
- Ricerca, esplora, studia
- Scrivere uno script iniziale
- Pianificare un storyboard
- Discutere e rivedere lo script
- Raccogliere, creare, mettere in sequenza immagini, audio, video
- aggiungere il brano narrativo
- aggiungere effetti speciali e transizioni
- assicurarsi che i prodotti e la loro condivisione non violino la Legge: Privacy e Copyright
- Diffusione e condivisione del prodotto

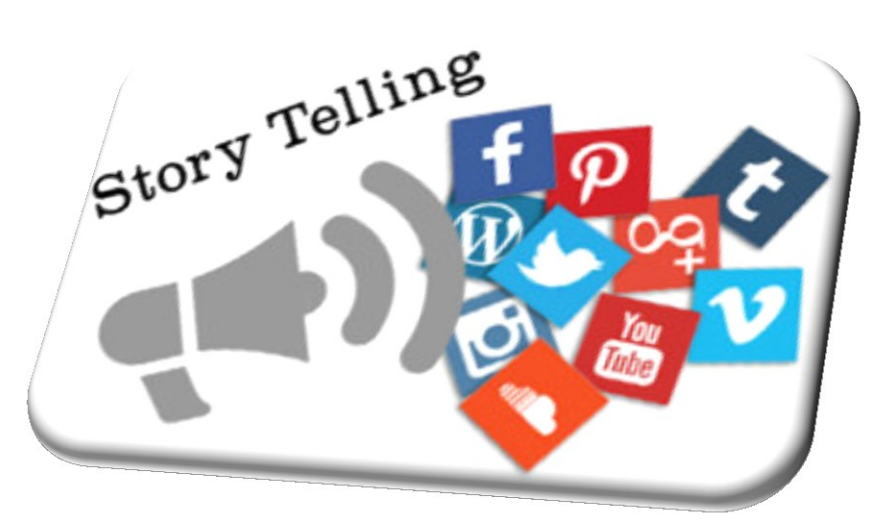

http://digitalstorytelling.coe.uh.edu/page.cf m?id=23&cid=23&sublinkid=97

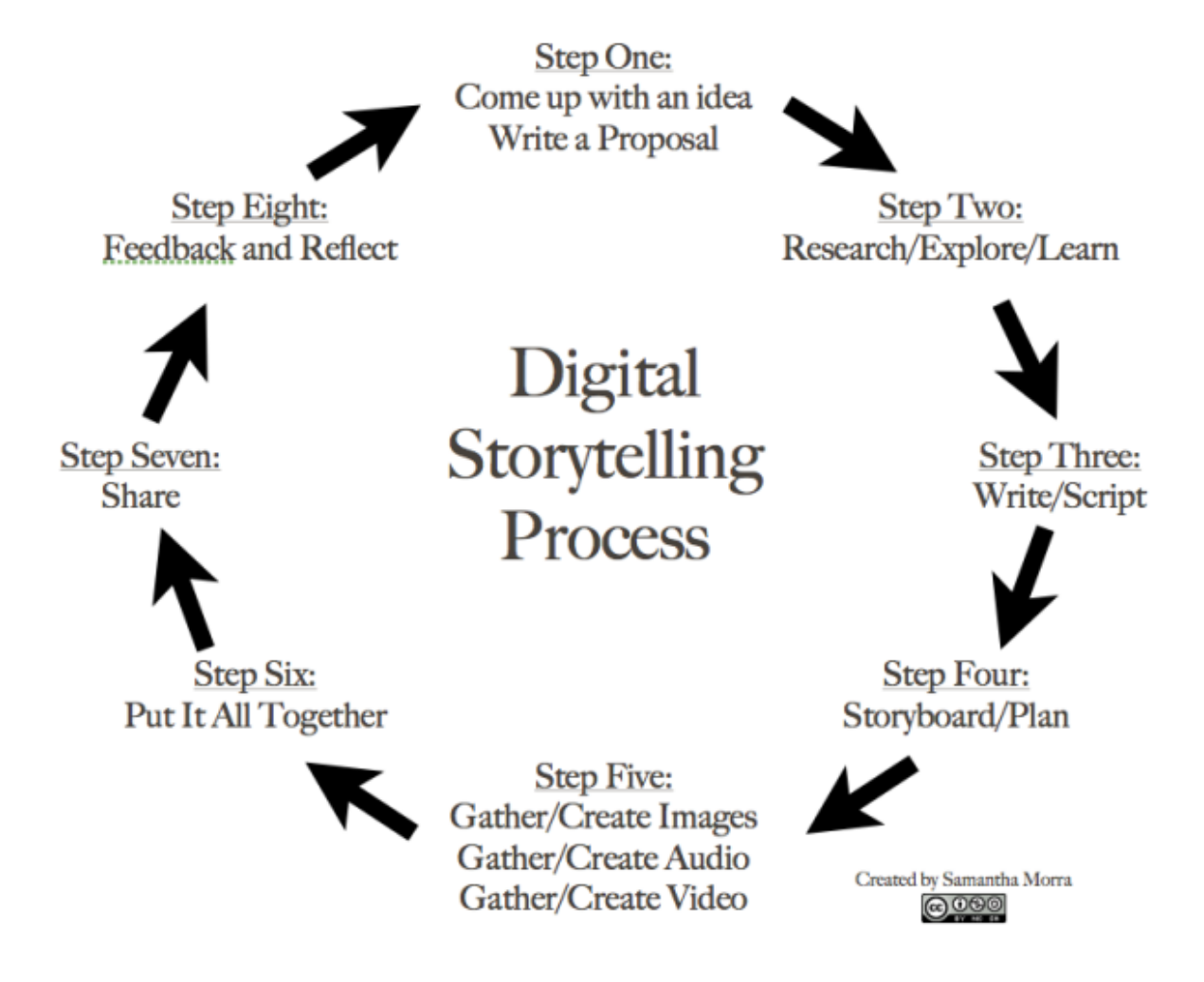

 **DRAW AND TELL** *Applicazione gratuita per iPad (età 3-9)* Possibilità di registrare sull' iPad e salvare la storia creata in formato video nella galleria. Il video può essere poi inserito all'interno di altre applicazioni come Book Creator o iMovie.

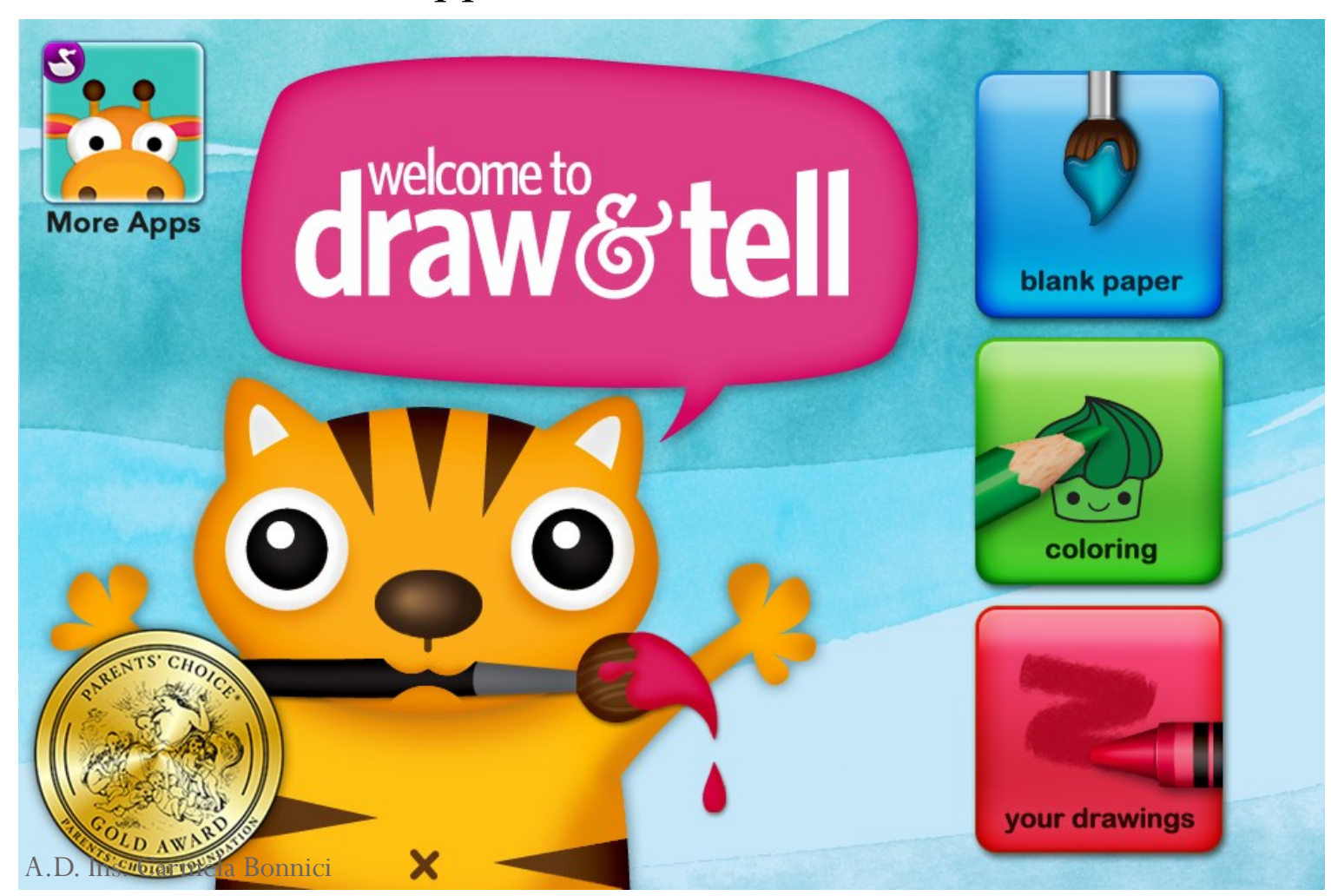

#### [PowToon](http://www.powtoon.com/): servizio gratuito per creare presentazioni dinamiche e video animati

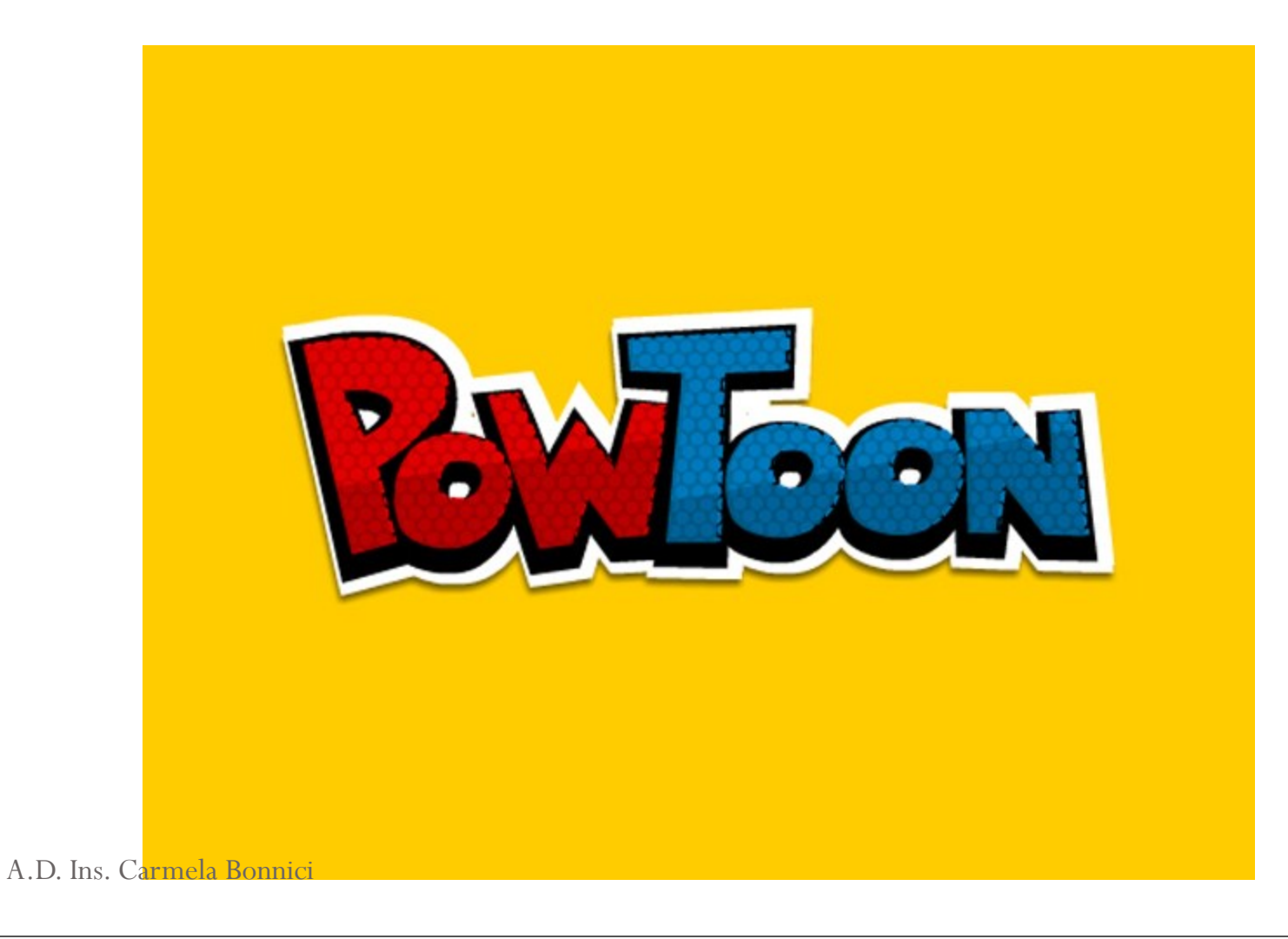

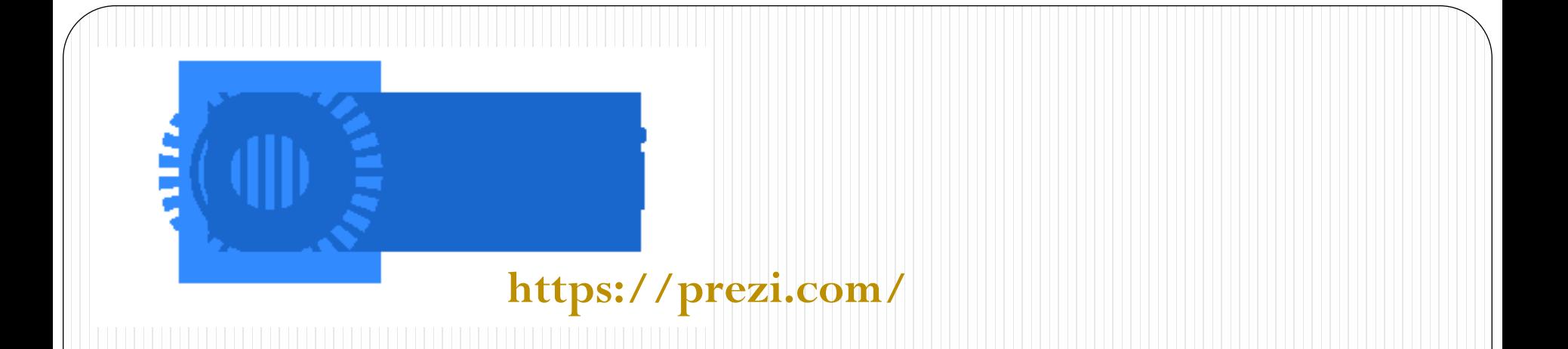

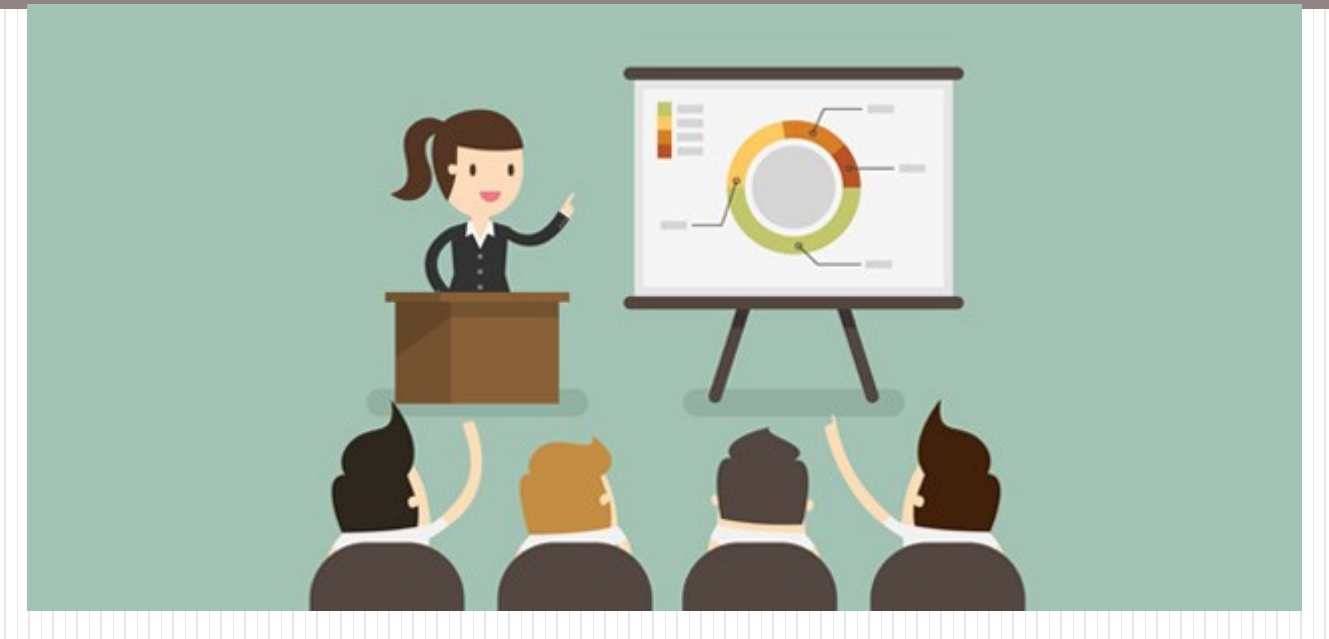

#### Piattaforma per presentazioni. Usa il movimento, gli zoom e le relazioni spaziali

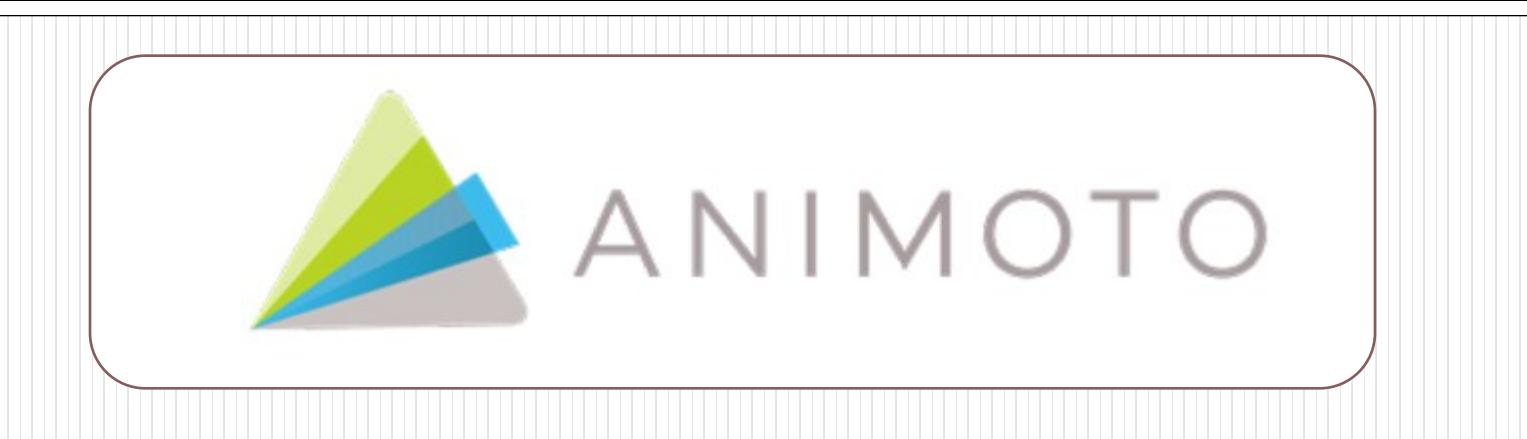

Animoto <http://animoto.com/> è davvero un tool avveniristico che permette di fare dei piccoli video con estrema semplicità.

Utilizzando foto e video, si integra anche con le foto dell'account Instagram, e si può utilizzare sia da web che da smartphone.

Il procedimento è semplice e quasi automatco: si scelgono i temi e la musica ed Animoto li monta da solo creando un ottimo risultato finale.

### EBOOK **ScribaEpub** http://www.scribaepub.info/

- È una piattaforma con cui potrai creare il tuo ebook in formato [epub](http://it.wikipedia.org/wiki/EPub) direttamente online, in modo veloce e intuitivo.
- $\Box$   $\dot{\mathsf{E}}$  gratis
- □ Ha un'interfaccia semplice da usare
- □ Puoi lavorare con il tuo tablet e smartphone
- □ Piena compatibilità con il formato [EPUB3](http://idpf.org/epub/30)
- **□ Multilingua**

### RISORSE

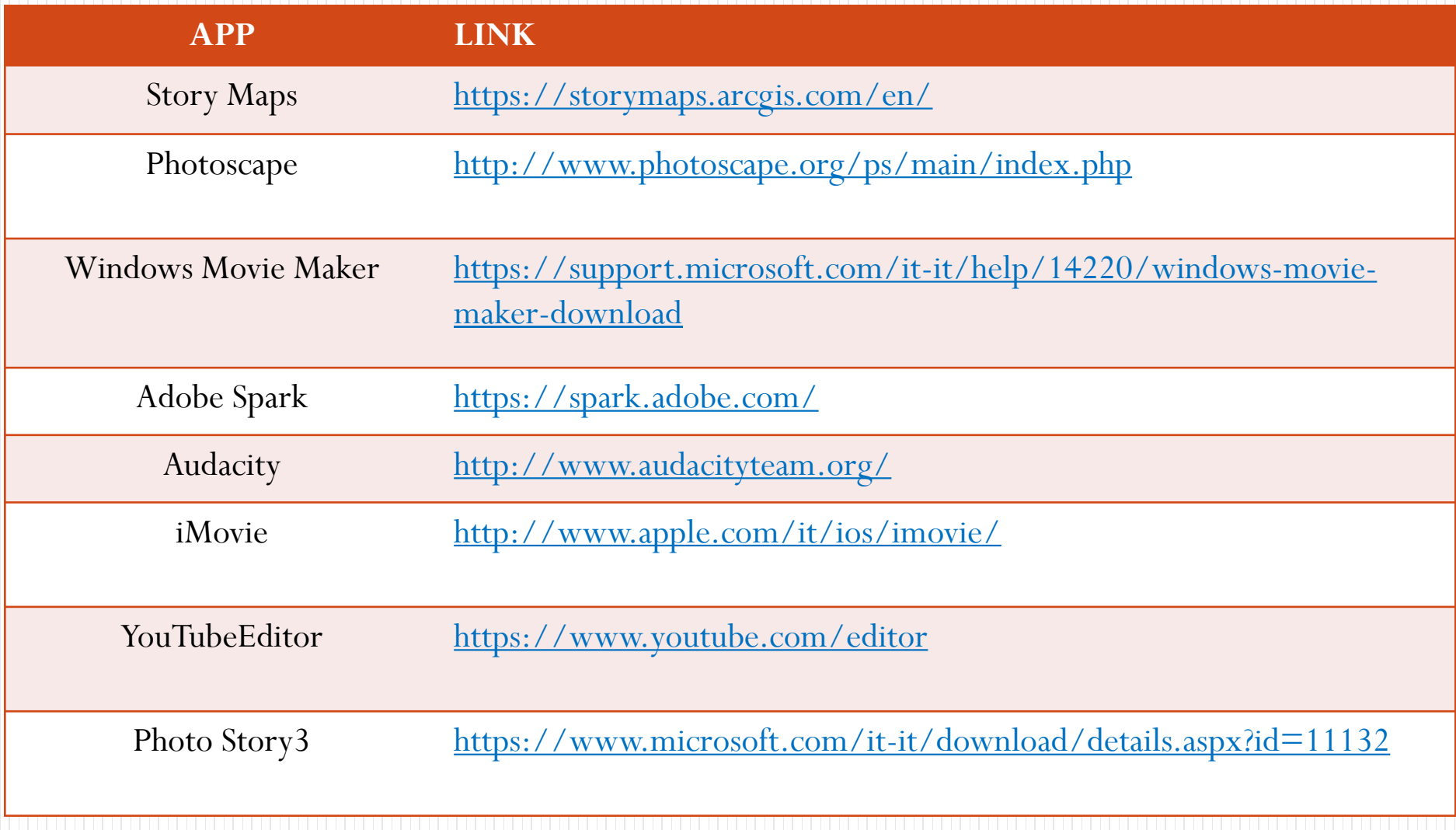

### Alcuni link in lingua italiana

[http://profdigitale.com/adobe\\_voice/](http://profdigitale.com/adobe_voice/)

<http://www.indire.it/content/index.php?action=read&id=1468>

[http://www.giuntiscuola.it/lavitascolastica/magazine/articoli/interactive](http://www.giuntiscuola.it/lavitascolastica/magazine/articoli/interactive-digital-storytelling-in-classe/) [-digital-storytelling-in-classe/](http://www.giuntiscuola.it/lavitascolastica/magazine/articoli/interactive-digital-storytelling-in-classe/)

<http://it.masternewmedia.org/storytelling-come-perche-utilizzarlo/>